## Politechnika Krakowska im. Tadeusza Kościuszki

# Karta przedmiotu

obowiązuje studentów rozpoczynających studia w roku akademickim 2016/2017

Wydział Inżynierii i Technologii Chemicznej

Kierunek studiów: Technologia Chemiczna **Profil: Ogólnoakademicki** Profil: Ogólnoakademicki

Forma sudiów: stacjonarne **Kod kierunku: T** 

Stopień studiów: I

Specjalności: Technologie Środowiska i Gospodarka Odpadami

## 1 Informacje o przedmiocie

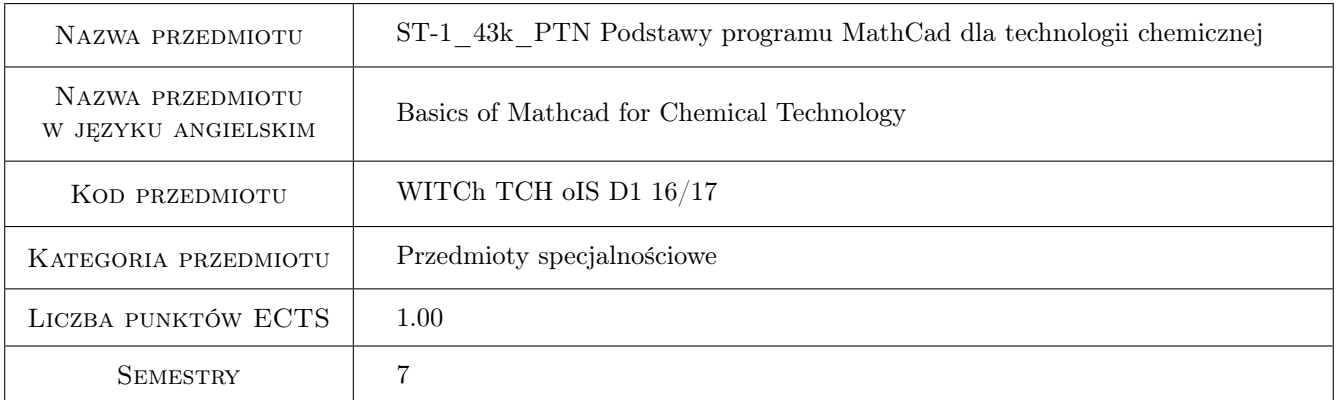

## 2 Rodzaj zajęć, liczba godzin w planie studiów

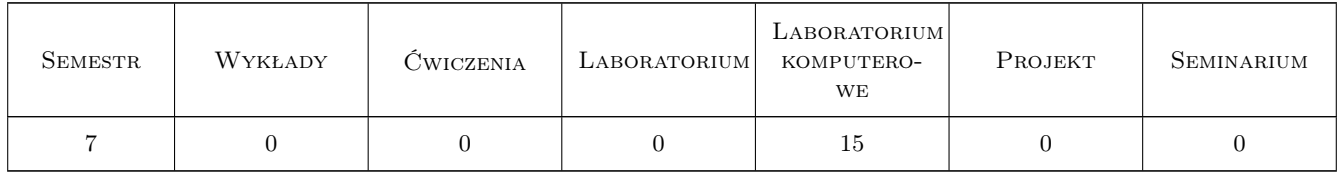

## 3 Cele przedmiotu

- Cel 1 Przedmiot ma zapoznać studentów z możliwościami programu Mathcad i wprowadzić w specyfikę środowiska aplikacji do obliczeń numerycznych.
- Cel 2 Nauczenie studentów wykonywania podstawowych zagadnień z zakresu technologii chemicznej z wykorzystaniem programu Mathcad.

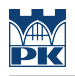

## 4 Wymagania wstępne w zakresie wiedzy, umiejętności i innych **KOMPETENCJI**

1 Zaliczony przedmiot Podstawy Technologii Chemicznej

#### 5 Efekty kształcenia

- EK1 Wiedza Student zna możliwościami programu Matchcad i specyfikę środowiska aplikacji do obliczeń numerycznych.
- EK2 Umiejętności Student posiada umiejętność wykorzystania możliwości obliczeniowych programu Mathcad w zadaniach wymagających częstego i powtarzalnego stosowania obliczeń matematycznych.
- EK3 Umiejętności Student potrafi komponować dokumenty łączące tekst z wzorami obliczeniowymi i wykresami z wykorzystaniem programu Mathcad.
- EK4 Wiedza Student zna możliwości rozwiązywania podstawowych zagadnień z zakresu technologii chemicznej z wykorzystaniem programu Mathcad.

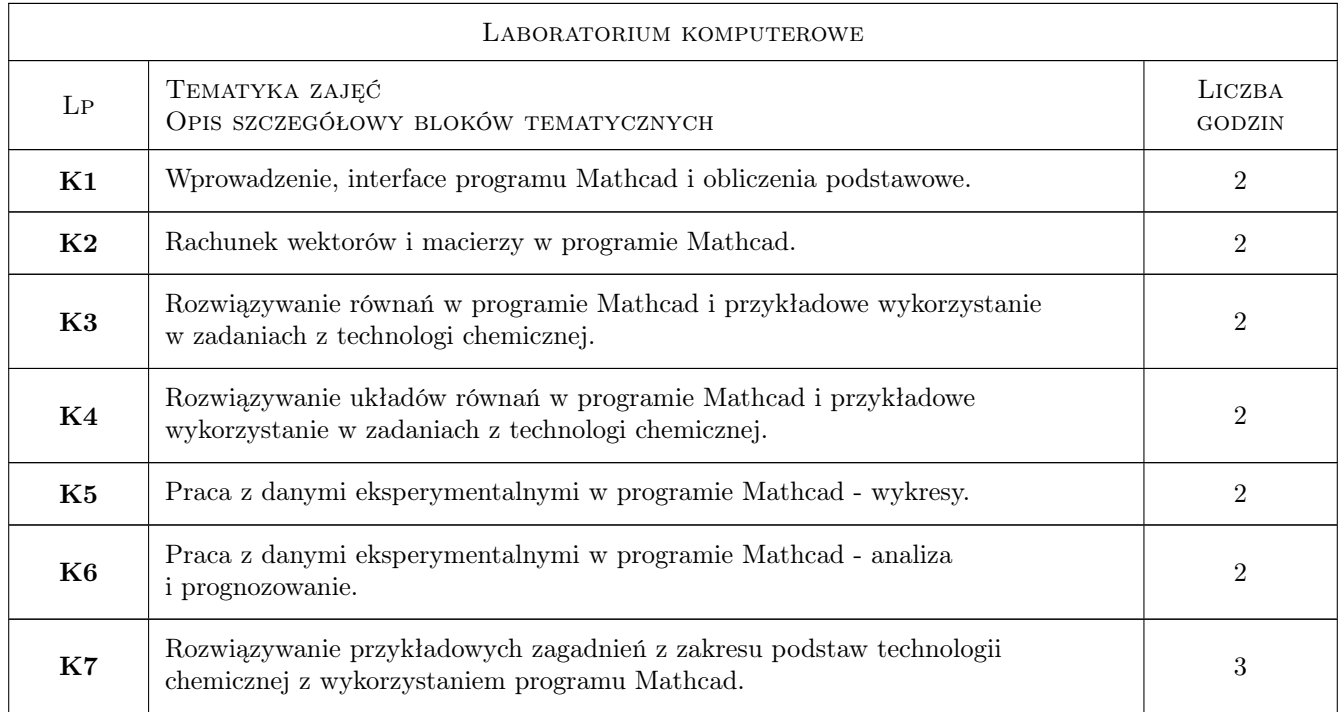

## 6 Treści programowe

## 7 Narzędzia dydaktyczne

- N1 Prezentacje multimedialne
- N2 Ćwiczenia laboratoryjne
- N3 Dyskusja
- N4 Konsultacje

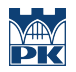

## 8 Obciążenie pracą studenta

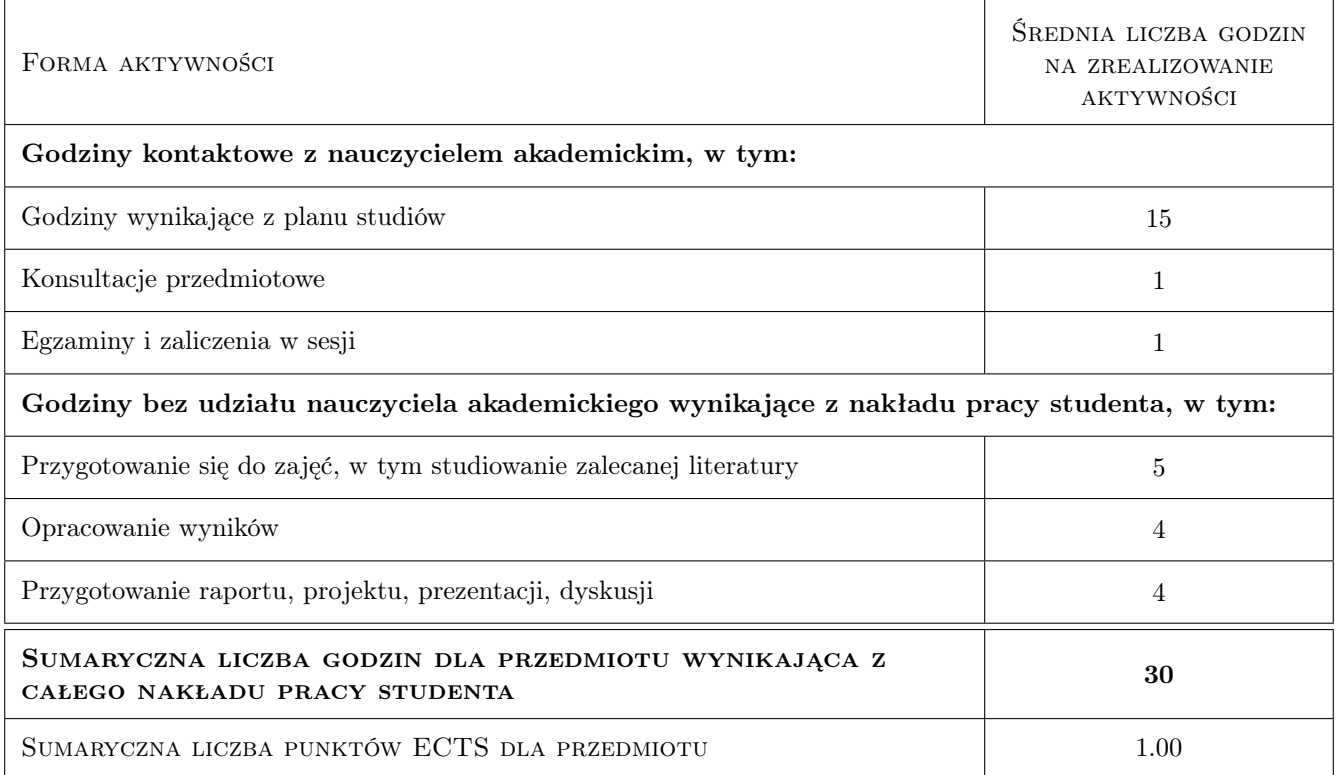

## 9 Sposoby oceny

#### Ocena formująca

F1 Ćwiczenie praktyczne

#### Ocena podsumowująca

P1 Egzamin praktyczny

#### Ocena aktywności bez udziału nauczyciela

B1 Ćwiczenie praktyczne

#### Kryteria oceny

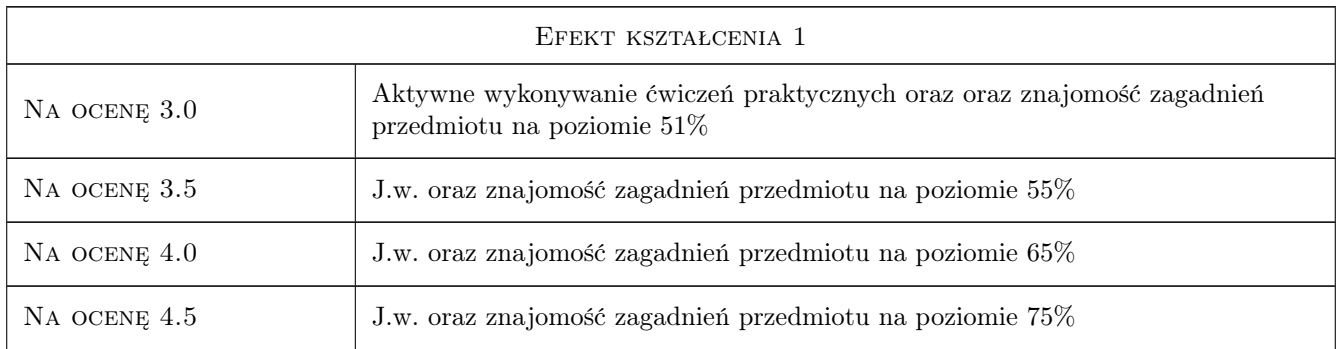

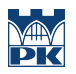

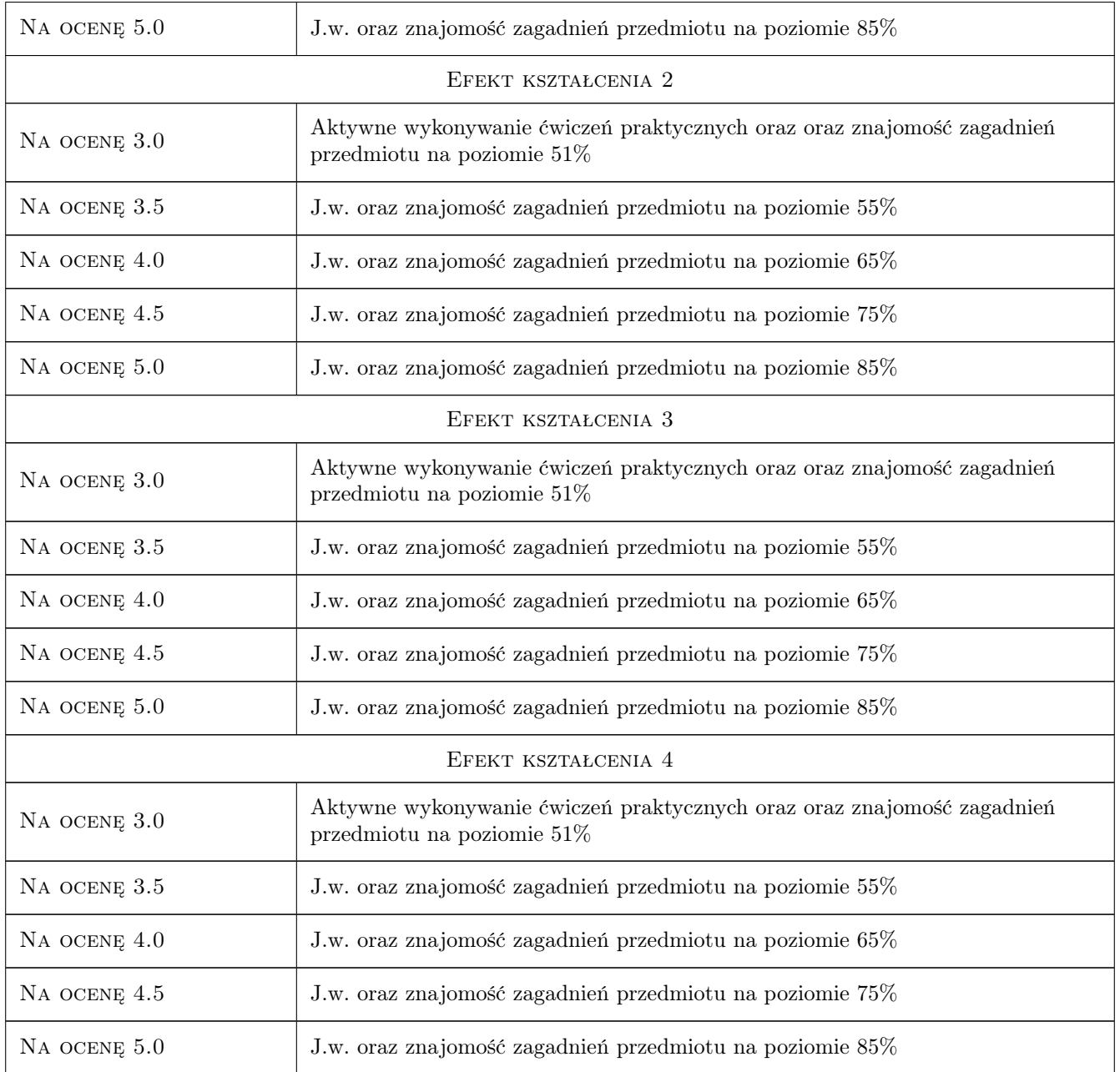

## 10 Macierz realizacji przedmiotu

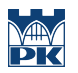

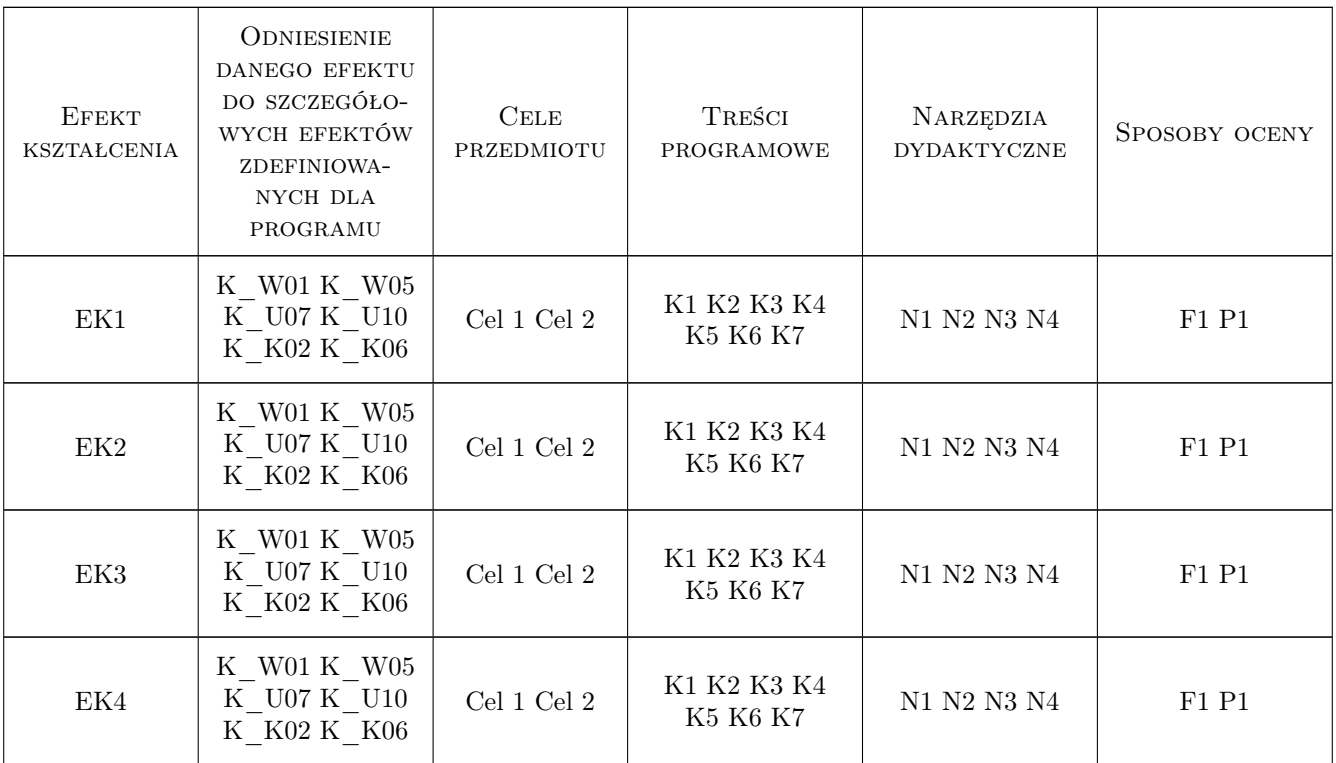

## 11 Wykaz literatury

#### Literatura podstawowa

- [1 ] Jacek Pietraszek Mathcad. Ćwiczenia, Warszawa, 2008, Helion
- [2 ] A. Justa Zadania rachunkowe z technologii chemicznej nieorganicznej, Warszawa, 1960, PWN
- [3 ] J. Głowiński Przykłady i zadania z przedmiotu Podstawy technologii chemicznej, Wrocław, 1991, Politechnika Wrocławska

#### Literatura uzupełniająca

- [1 ] Brent Maxfield Essential Mathcad for Engineering, Science, and Math ISE, NY, 2009, Academic Press
- [2 ] Pritchard MathCad: A Tool for Engineers and Scientists, NY, 2007, McGraw Hill

## 12 Informacje o nauczycielach akademickich

#### Osoba odpowiedzialna za kartę

dr inż. Artur Jaroń (kontakt: artur.jaron@pk.edu.pl)

#### Osoby prowadzące przedmiot

1 dr inż. Artur Jaroń (kontakt: aj@chemia.pk.edu.pl)

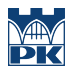

## 13 Zatwierdzenie karty przedmiotu do realizacji

(miejscowość, data) (odpowiedzialny za przedmiot) (dziekan)

PRZYJMUJĘ DO REALIZACJI (data i podpisy osób prowadzących przedmiot)

. . . . . . . . . . . . . . . . . . . . . . . . . . . . . . . . . . . . . . . . . . . . . . . .